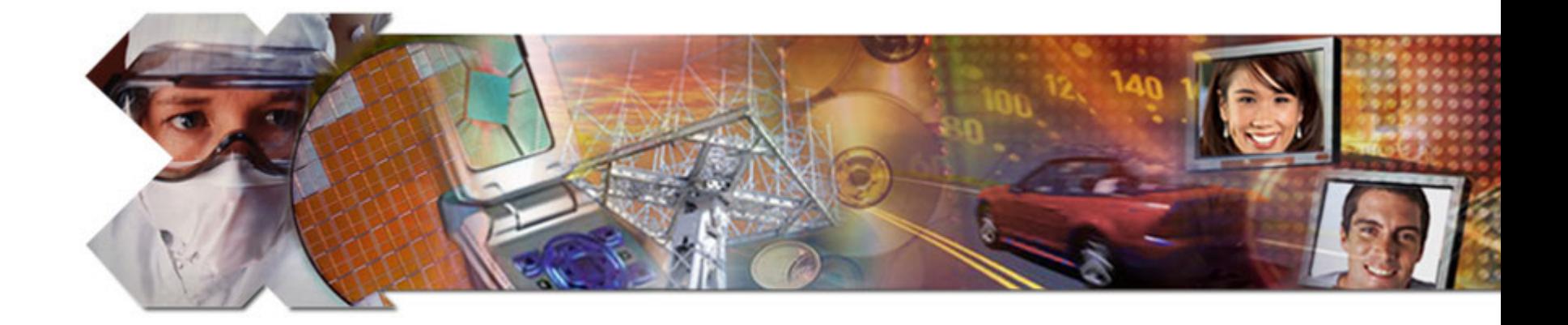

#### **ML507 QuickStart**

**October 2008**

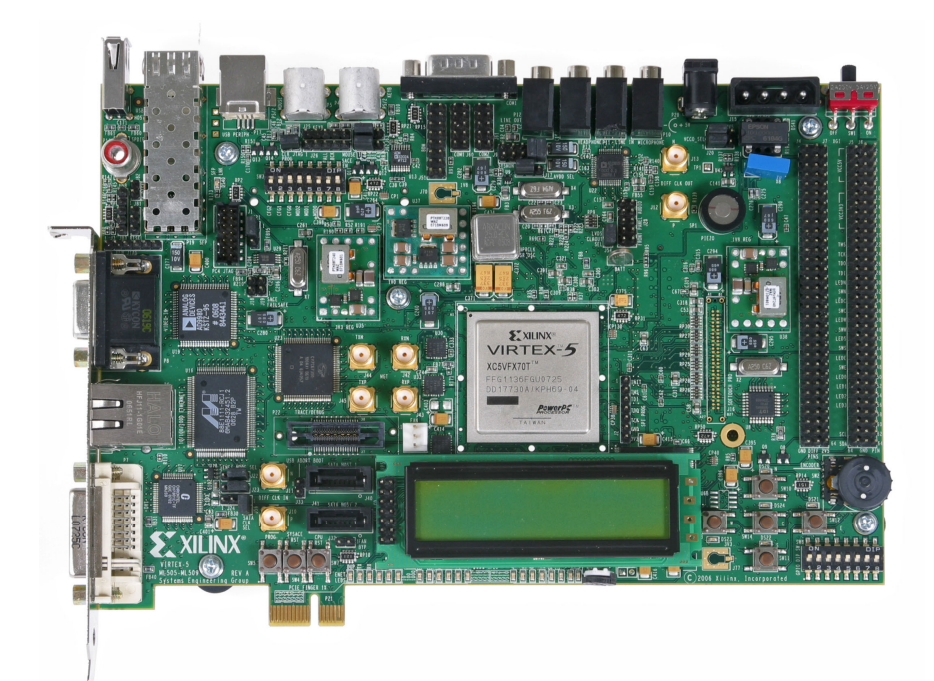

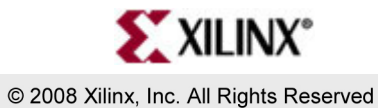

## **Overview**

- $\bullet$ Setup
- $\bullet$ Boot with ACE-loader ACE File
- $\bullet$ Observe LCD and Terminal messages
- Load new Configuration
- Re-load ACE-loader

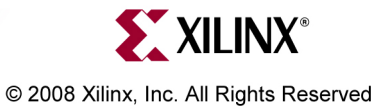

# **ML507 BSB Hardware**

- The ML507 PPC440 design hardware includes:
	- PPC440MC DDR2 Interface
	- – $-$  External Memory Controller (EMC)
		- **ZBT SRAM**
	- BRAM
	- –– Networking
	- UART
	- –- Interrupt Controller
	- –– System ACE CF Interface
	- –GPIO (IIC, LEDs and LCD)
	- PLB Arbiter

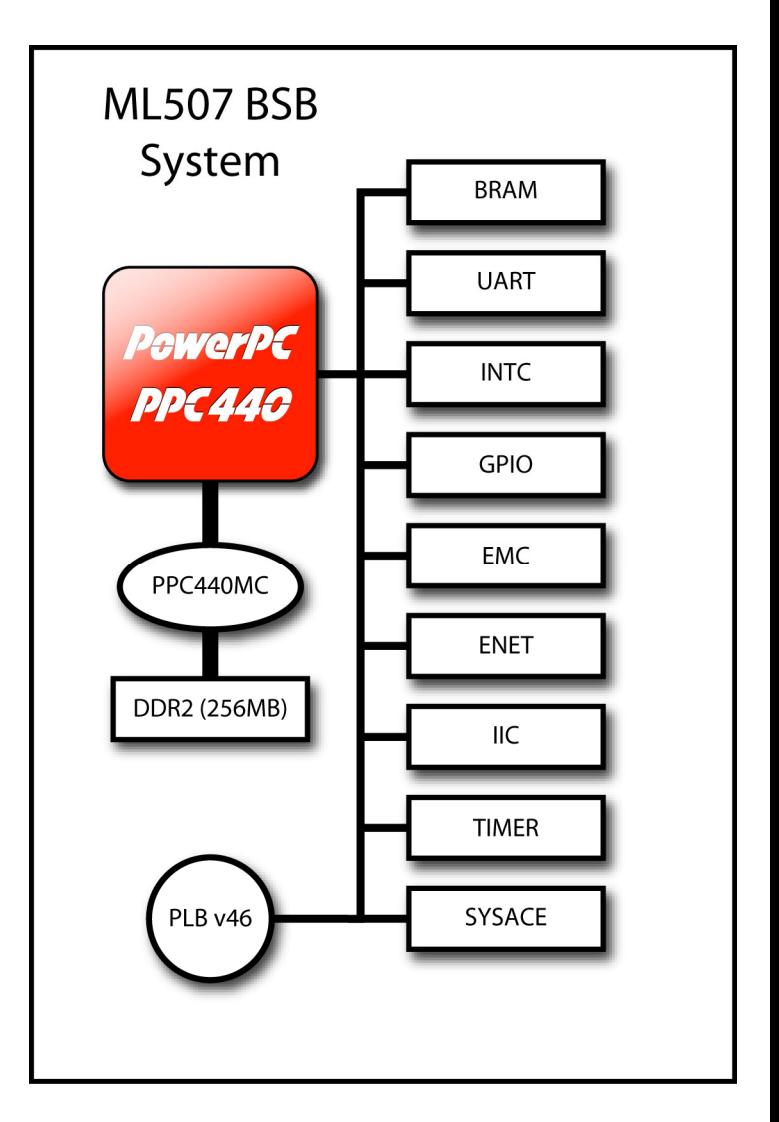

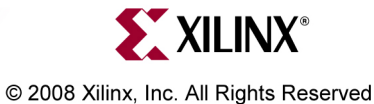

# **Additional Setup Details**

- Refer to ml505\_overview\_setup document for details on:
	- –- Software Requirements
	- – ML507 Board Setup
		- •**Equipment and Cables**
		- •**Software**
		- •**Network**
	- – $-$  Terminal Programs
		- **This presentation requires the 9600-8-N-1 Baud terminal setup**

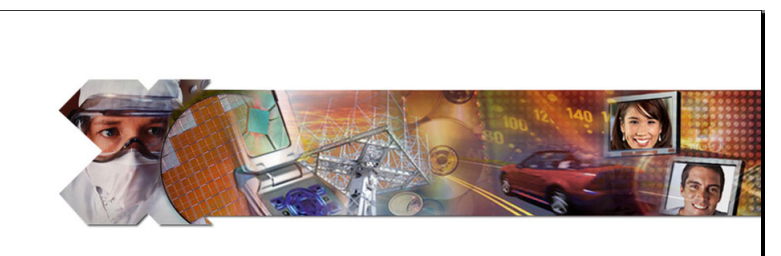

ML505/506/507 Overview and Setup Overview of the Hardware Designs and Software Applications How to set up the equipment, software, CompactFlash, network, and terminal programs

**EXILINX°** 

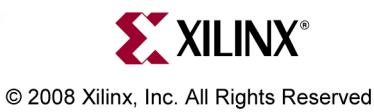

#### **Hardware Setup**

• Connect the Xilinx Platform Cable USB to the ML507 board

• Connect the RS232 null modem cable to the ML507 board

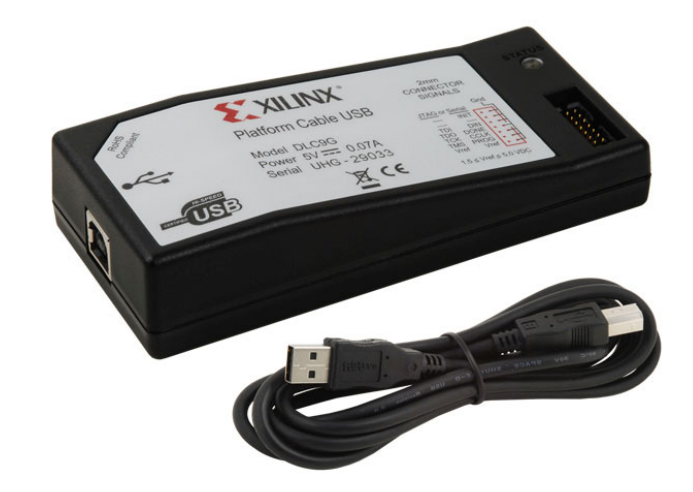

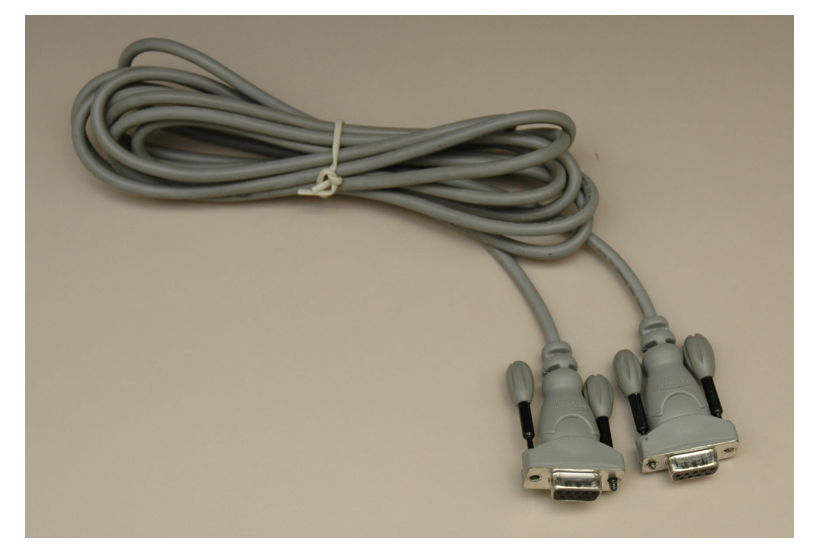

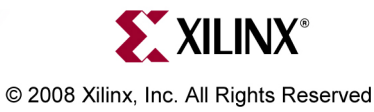

## **Hardware Setup**

- The ML507 uses a DVI videointerface
- Connect a DVI monitor *or*
- Use a DVI/VGA adapter to connect a VGA monitor
	- –[http://www.belkin.com](http://catalog.belkin.com/IWCatProductPage.process?Product_Id=105312)

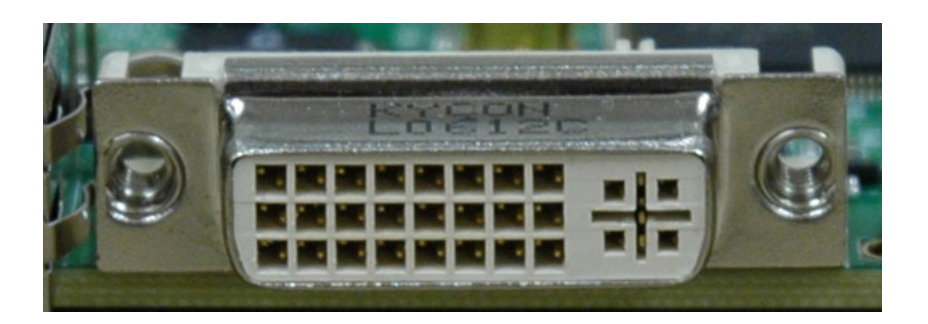

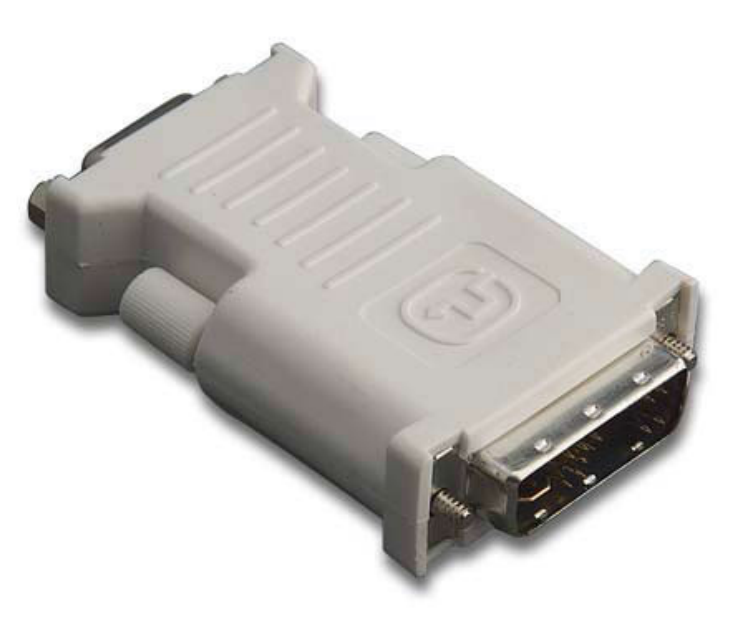

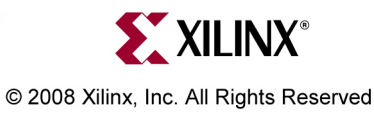

#### **Hardware Setup**

- USB Keyboard
	- [www.dell.com](http://accessories.us.dell.com/sna/productdetail.aspx?c=us&l=en&s=dhs&cs=19&sku=310-5895)

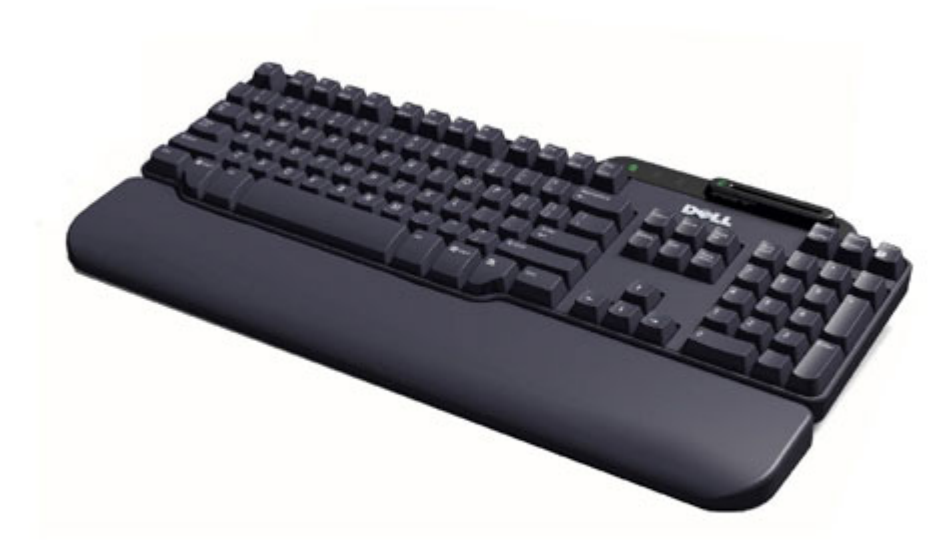

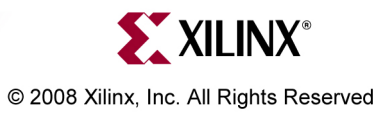

## **Factory CompactFlash**

• The CompactFlash shipped with the ML507 board has the following ace files preloaded:

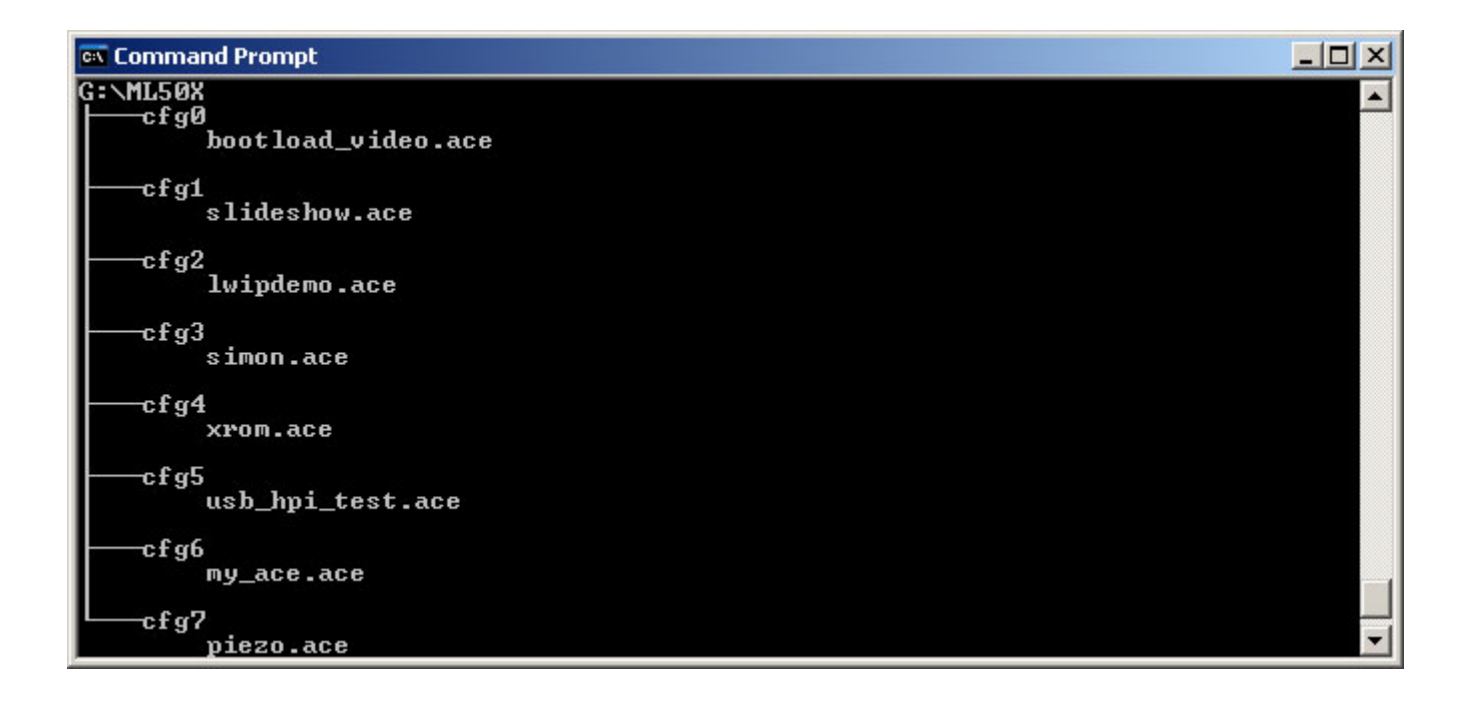

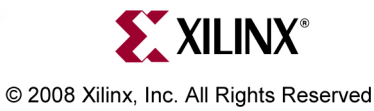

# **Verify Factory Default Settings**

- •Set the Ethernet PHY jumpers, J22, J23 to positions 1-2 (1)
- •Insert the Factory CompactFlash into the ML507 board (2)
- •Set the Front DIP switches  $(SW3)$  to 00010101  $(1 = ON)$   $(3)$
- •Set the Rear DIP switches (SW6) to 11001010 (4)
- •Power-up the ML507 board

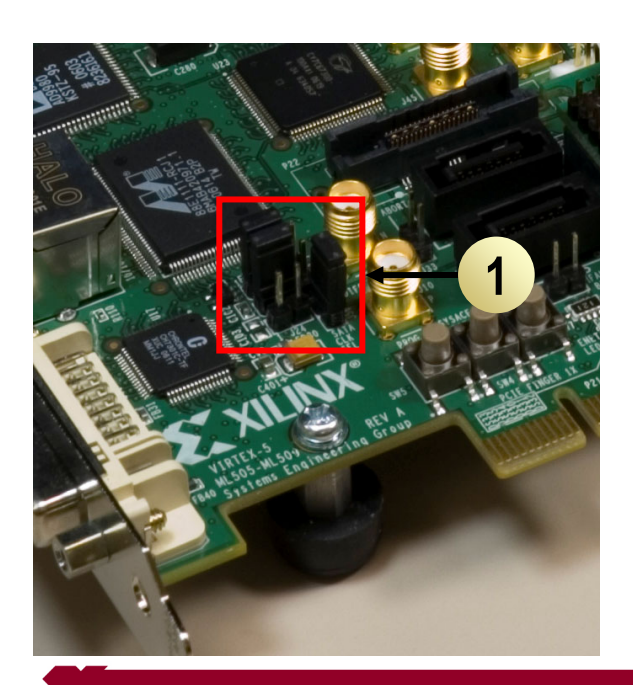

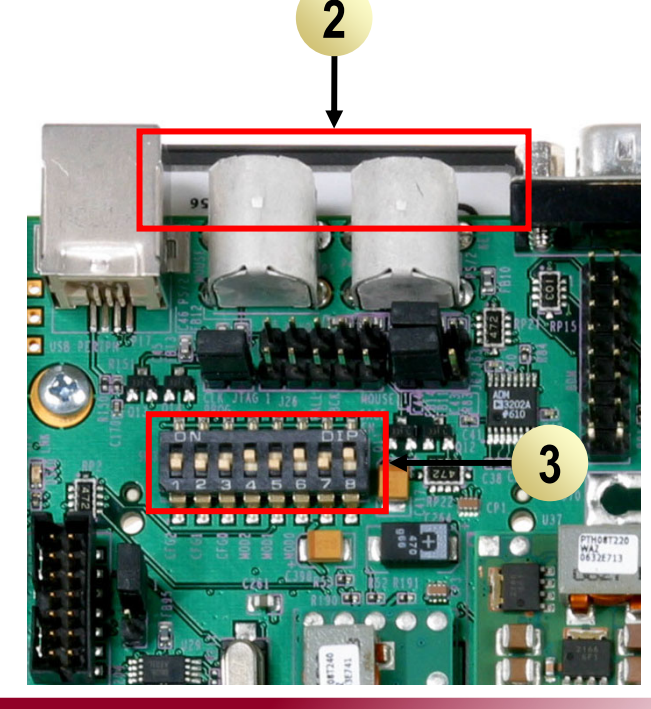

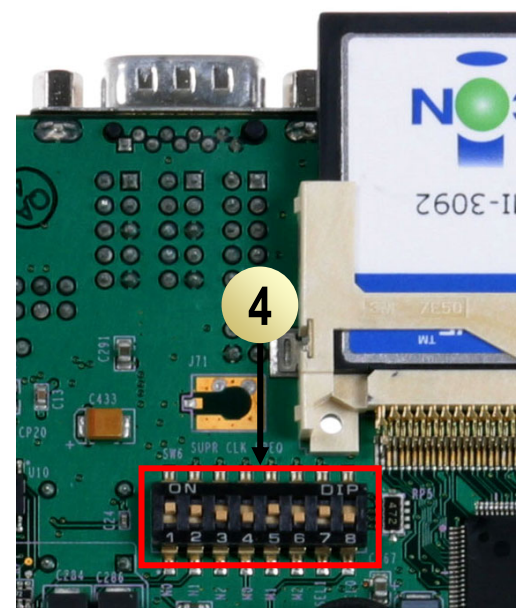

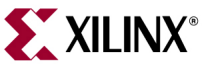

**Note:** Presentation applies to the ML507

© 2008 Xilinx, Inc. All Rights Reserved

#### **Bootload**

• The bootload\_video.ace loads:

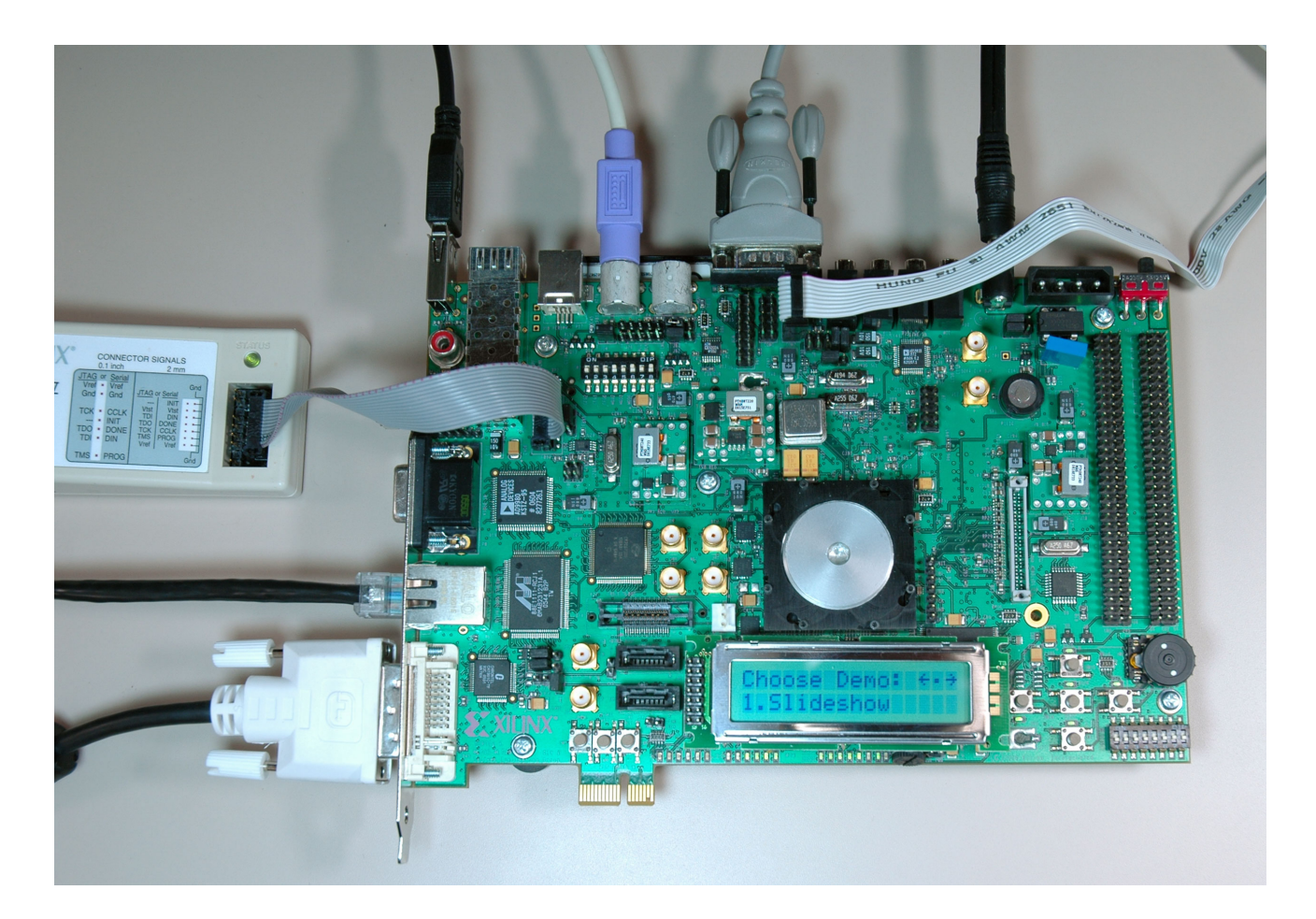

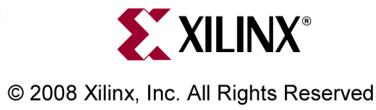

#### **Bootload**

- •The terminal window also reflects the bootload application
- • Use the left/center/right buttons to choose an application or type a number in the terminal window
- •After each demo, push the SysACE reset to return to bootload

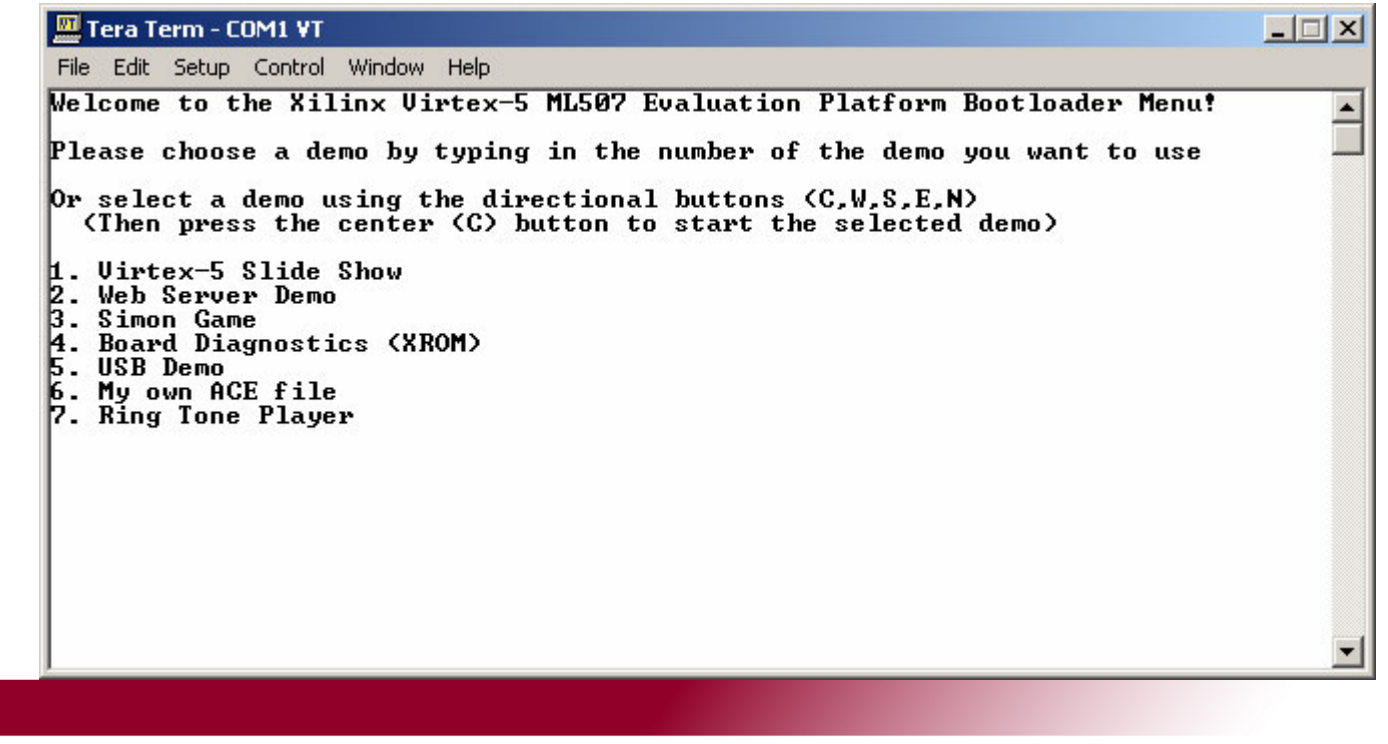

**EXILINX**®

#### **Slideshow**

- •Type 1, to launch the slideshow application in Configuration 1
- •The slideshow loads the presentation into memory then presents it

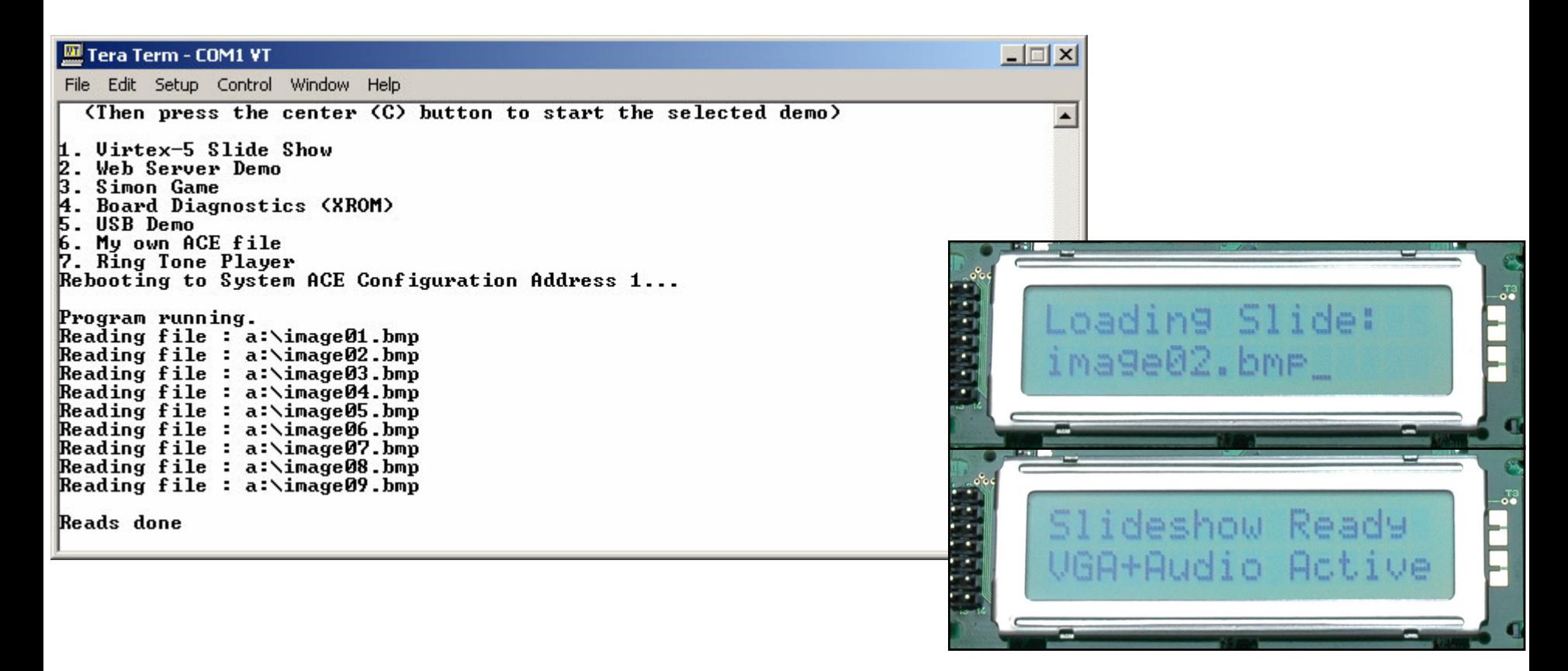

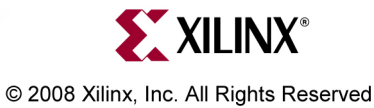

#### **Slideshow**

•The slideshow app will present a series of slides on the Monitor:

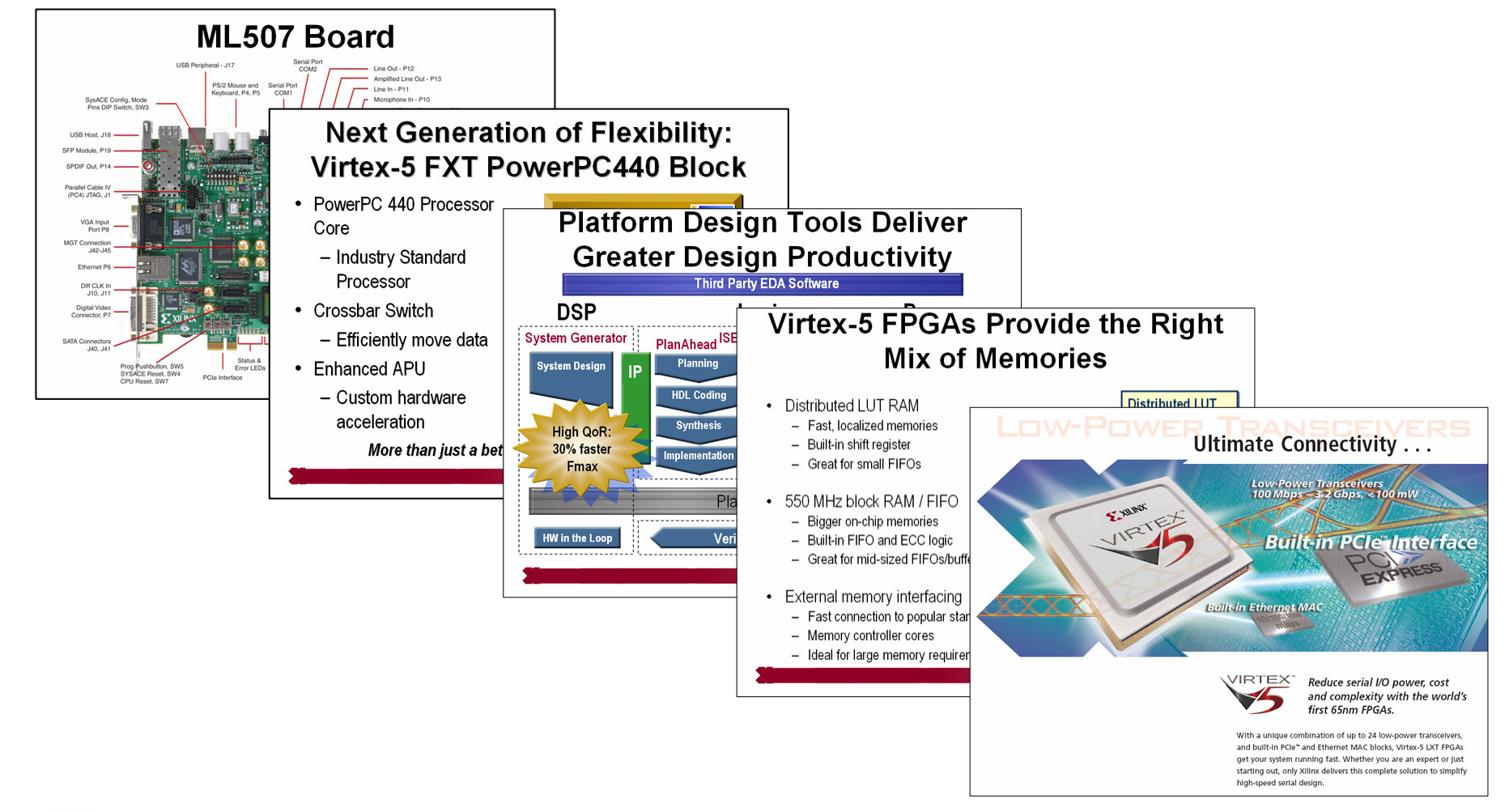

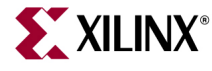

© 2008 Xilinx, Inc. All Rights Reserved

#### **Web Server**

- • Type 2, to launch the web server application in Configuration 2
	- – **Note:** You may need to turn off your browser's proxy and specify a direct connection to the Internet in your browser options

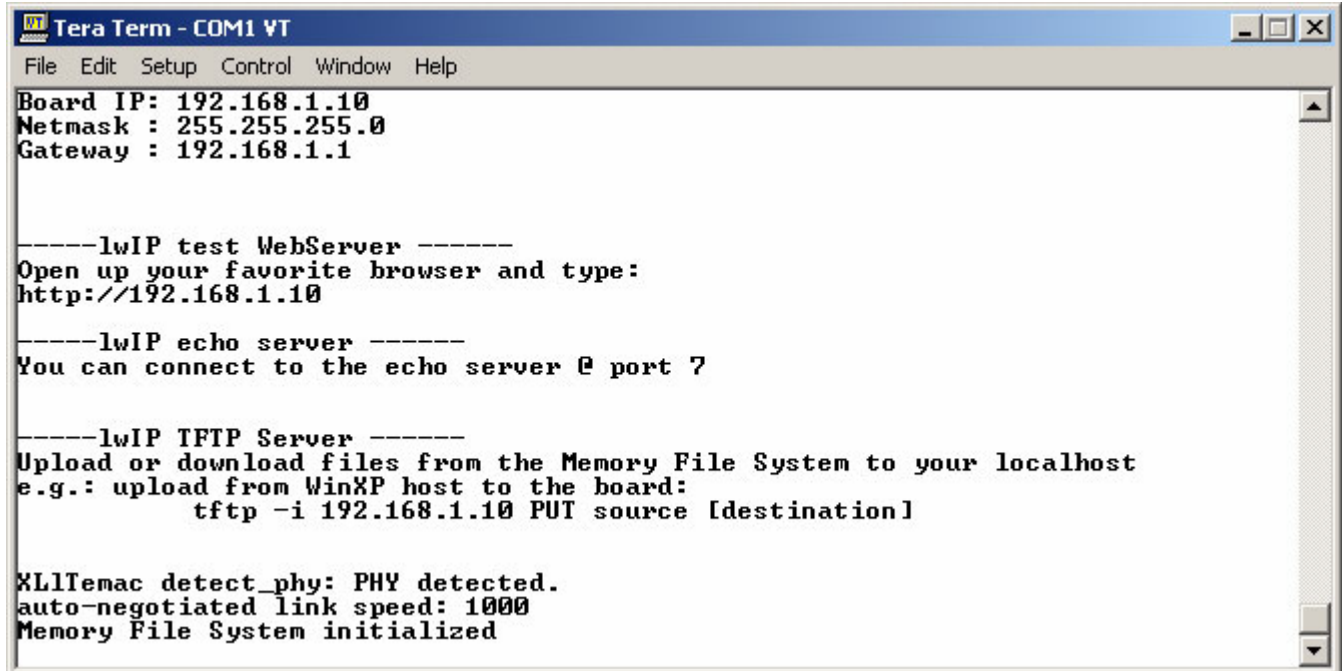

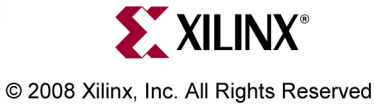

**Note:** Host IP is 192.168.1.1, subnet mask is 255.255.255.0

# **Running the LWIP Demo**

• Open a web browser to address 192.168.1.10

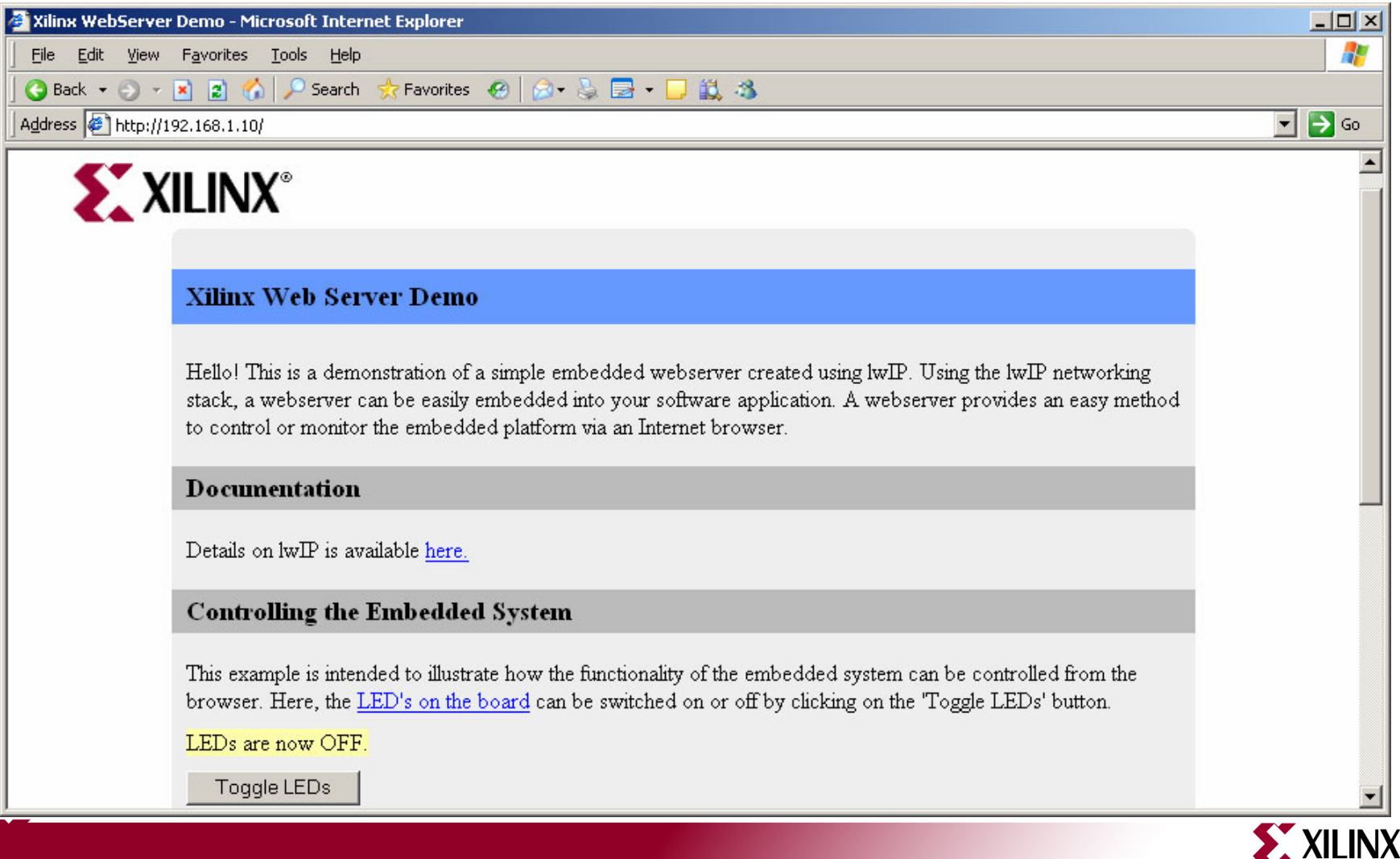

© 2008 Xilinx, Inc. All Rights Reserved

# **Running the LWIP Demo**

• Click the Toggle LEDs button; view change on ML507

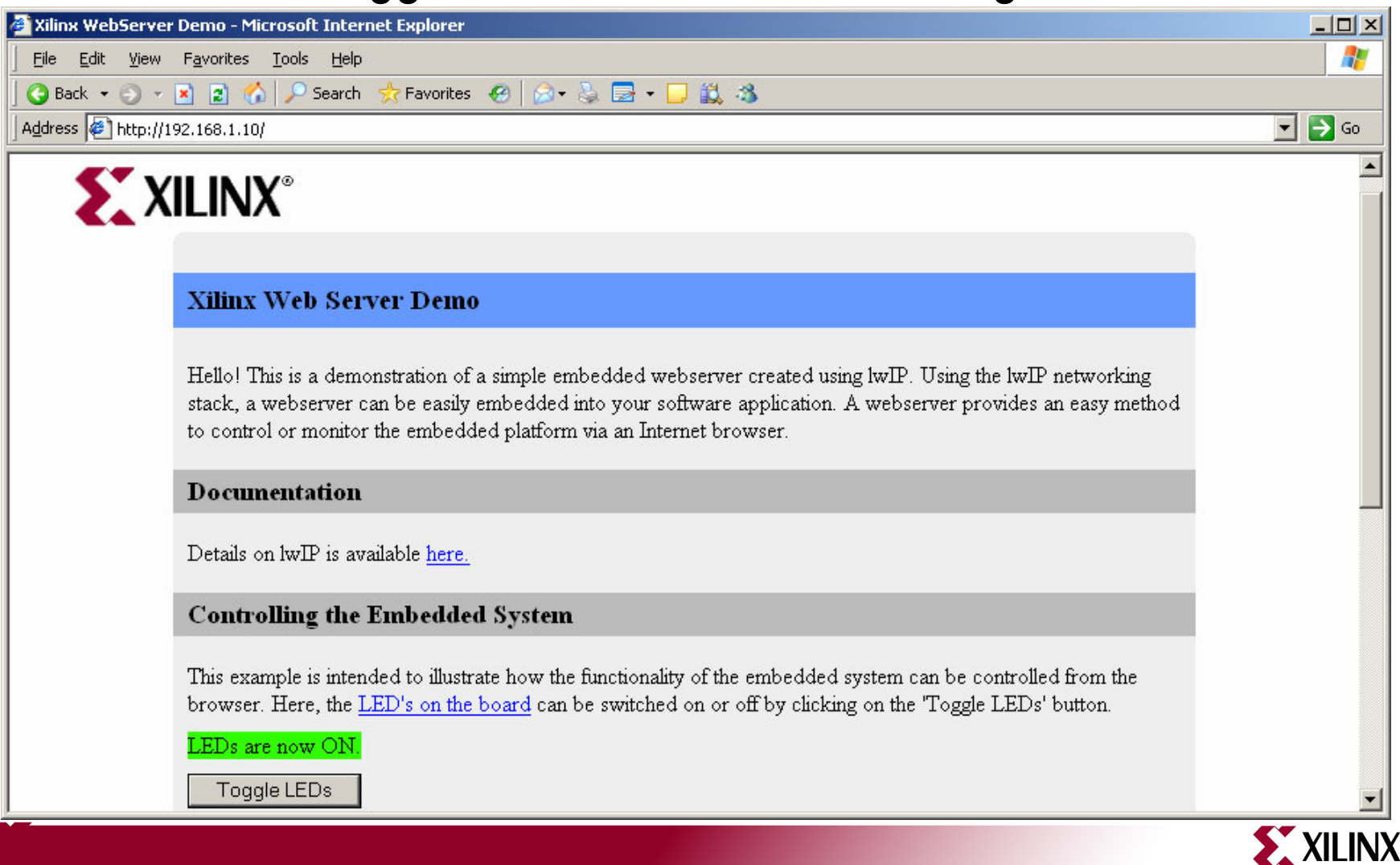

© 2008 Xilinx, Inc. All Rights Reserved

## **Simon**

• Type 3, to launch the Simon application in Configuration 3

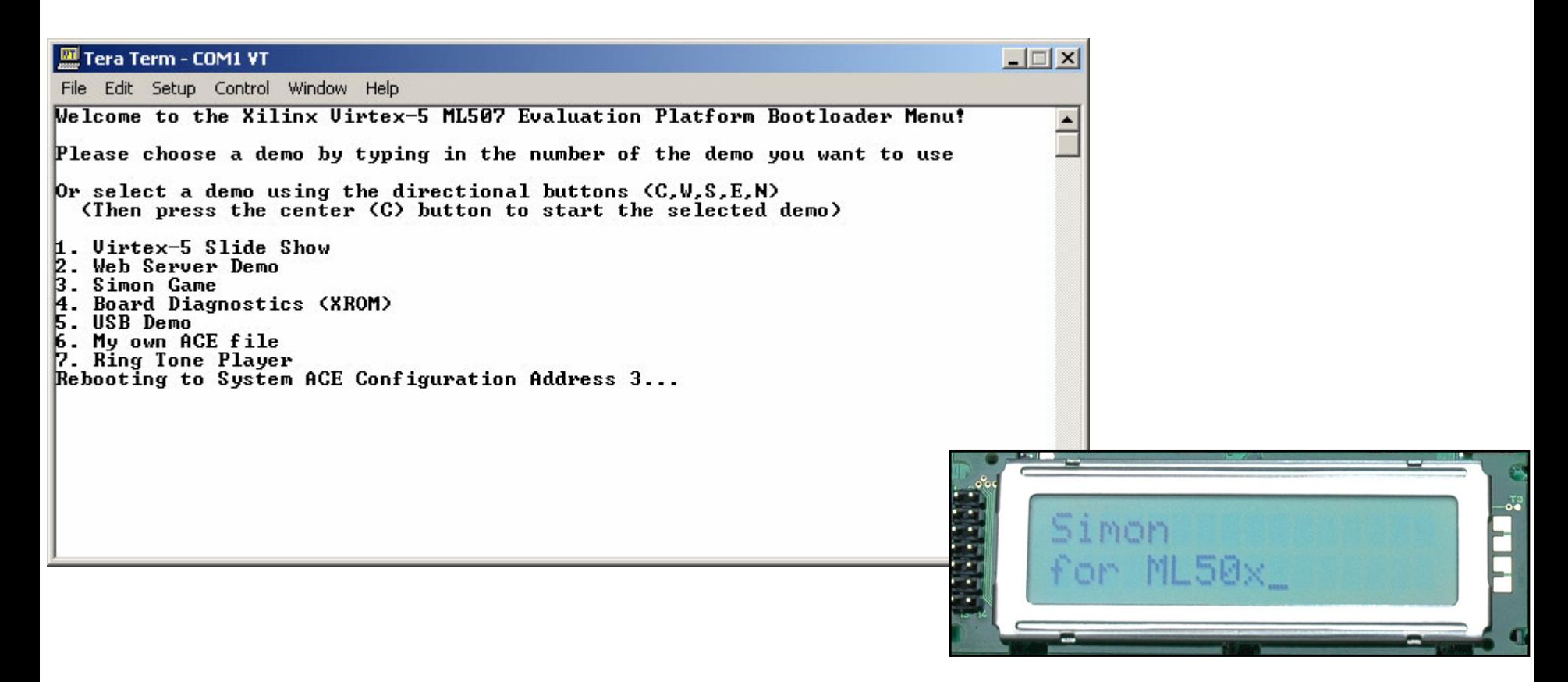

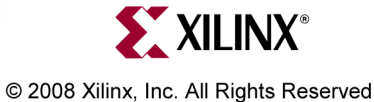

## **Board Diagnostics**

• Type 4, to launch the XROM application in Configuration 4

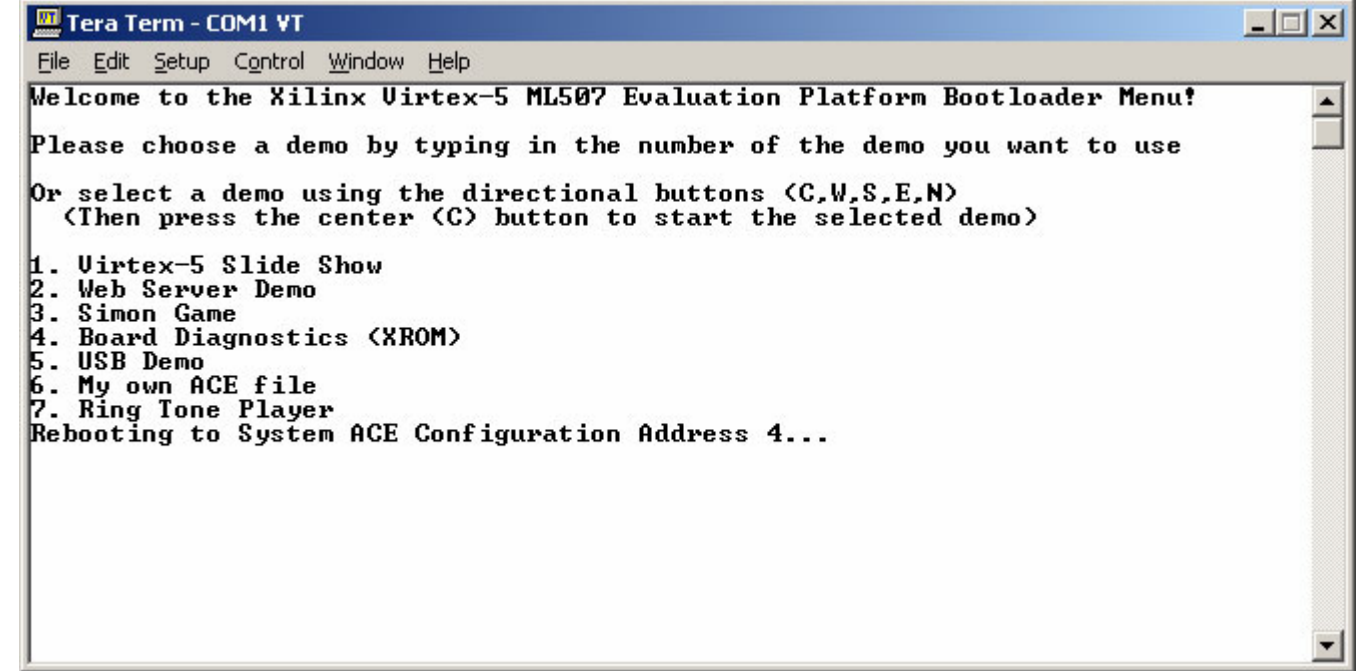

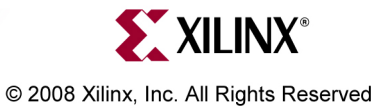

### **Board Diagnostics**

• XROM includes a series of board test routines

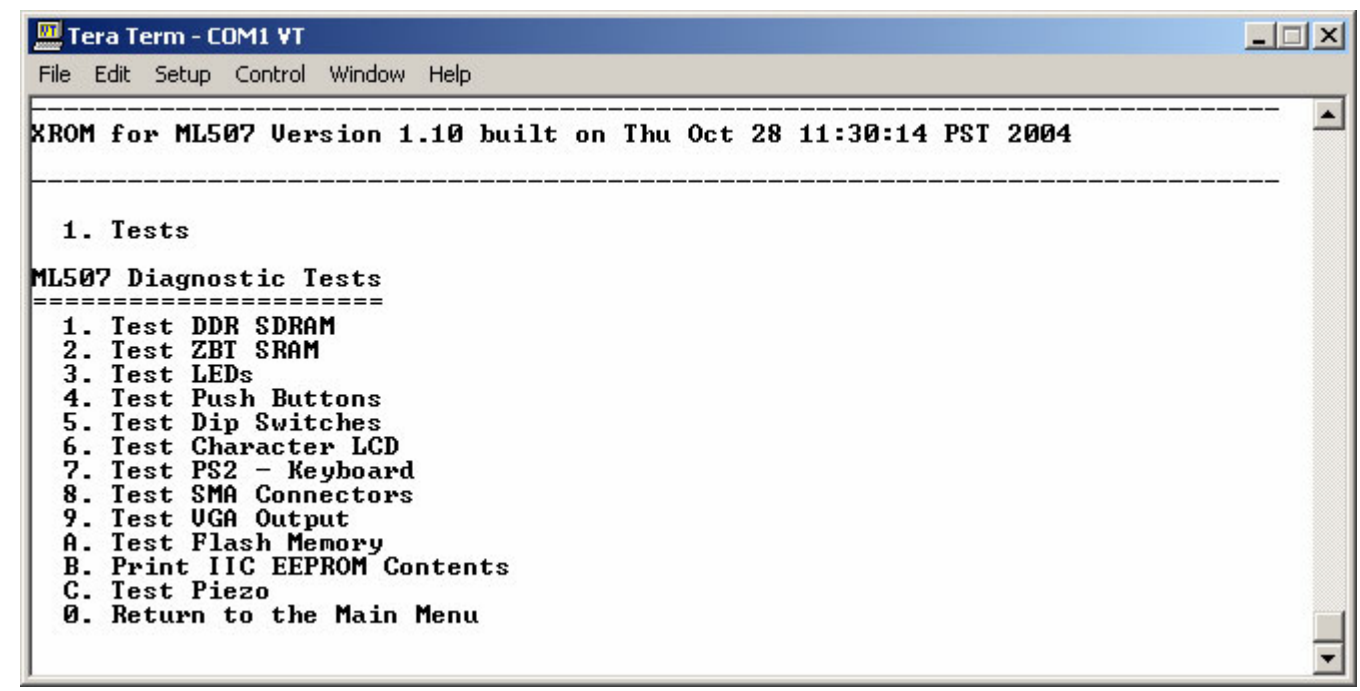

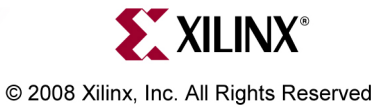

# **USB Keyboard**

- Type 5, to launch the USB Keyboard application in Configuration 5
- •Type **ML507** and view results:

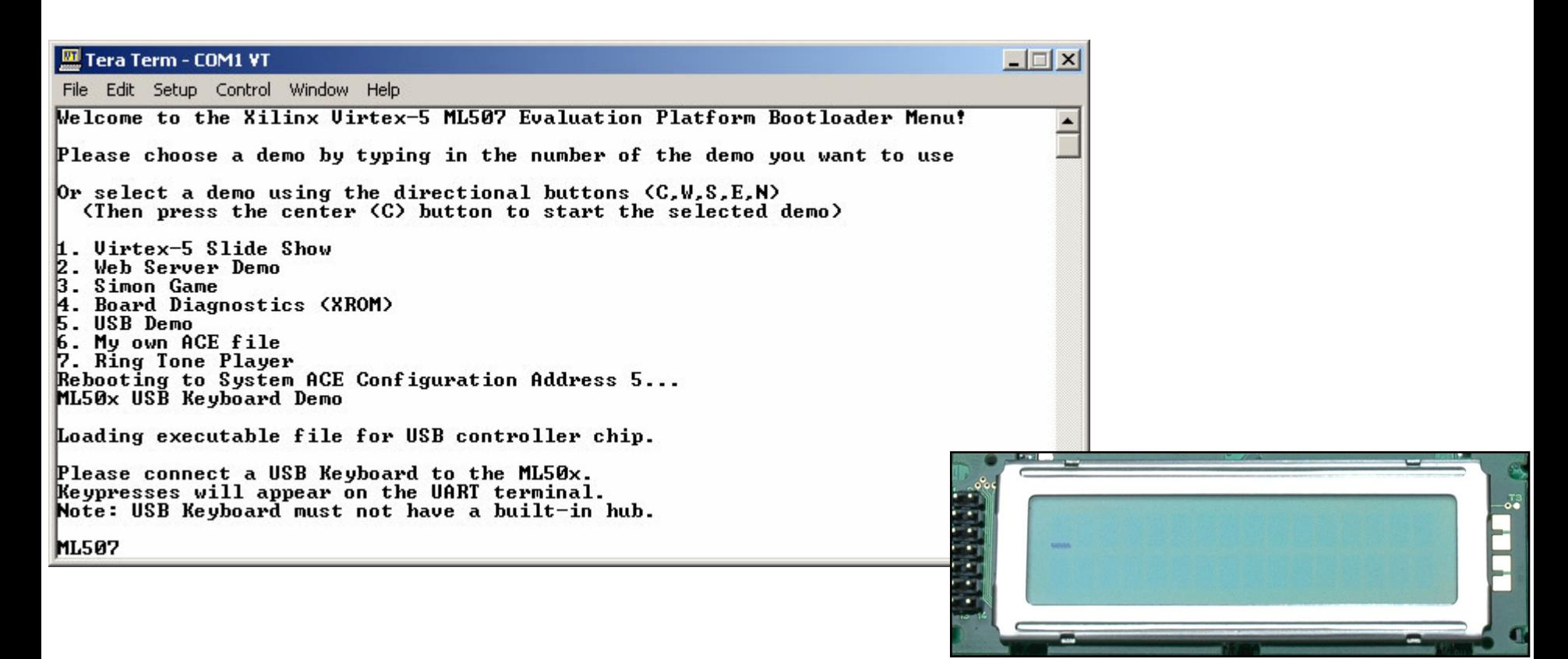

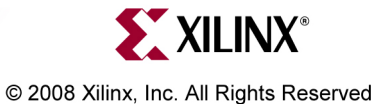

**Note:** Attach keyboard after demo loads

# **My ACE**

• Type 6, to launch the My ACE application in Configuration 6

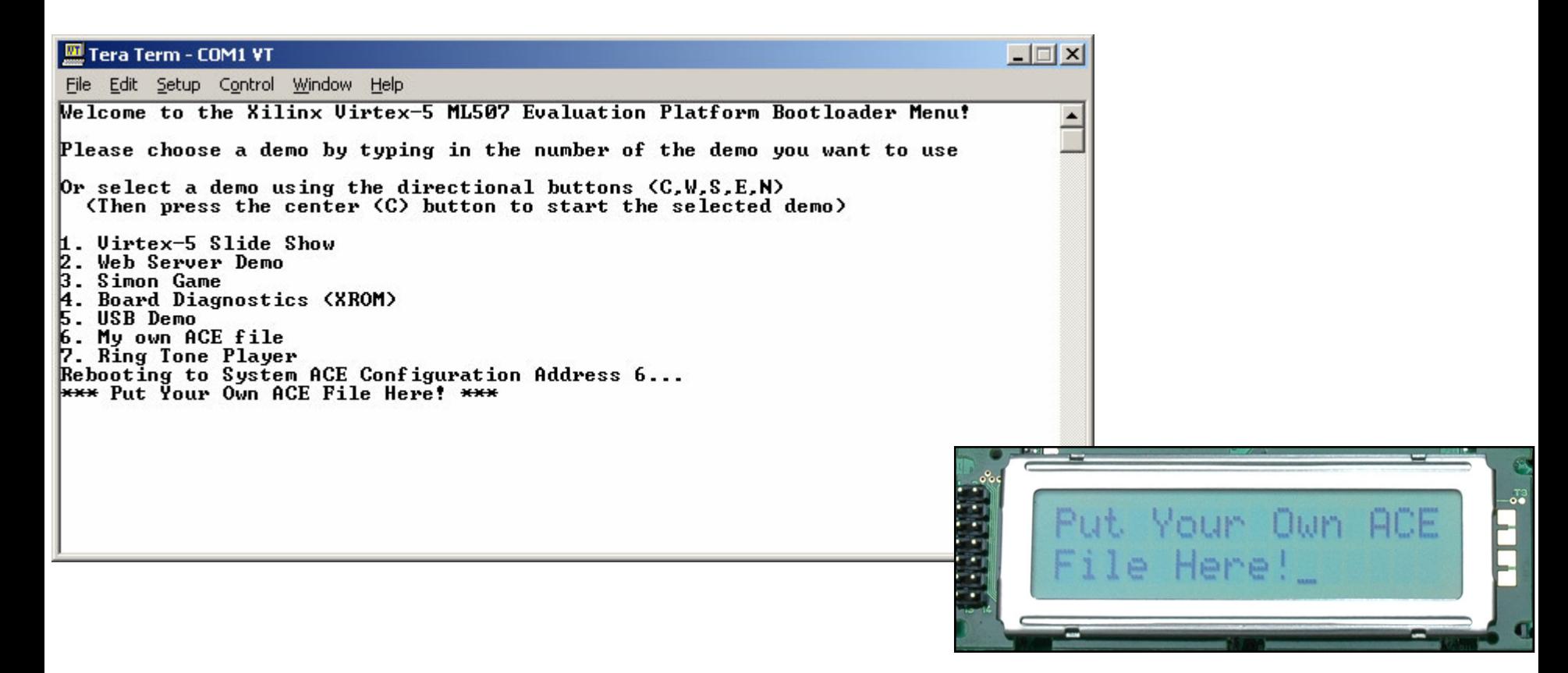

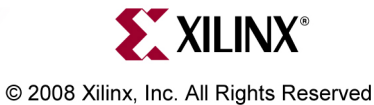

# **Ringtone**

- •Type 7, to launch the Ringtone application in Configuration 7
- •Press any key then press 1-7 to play a simple melody

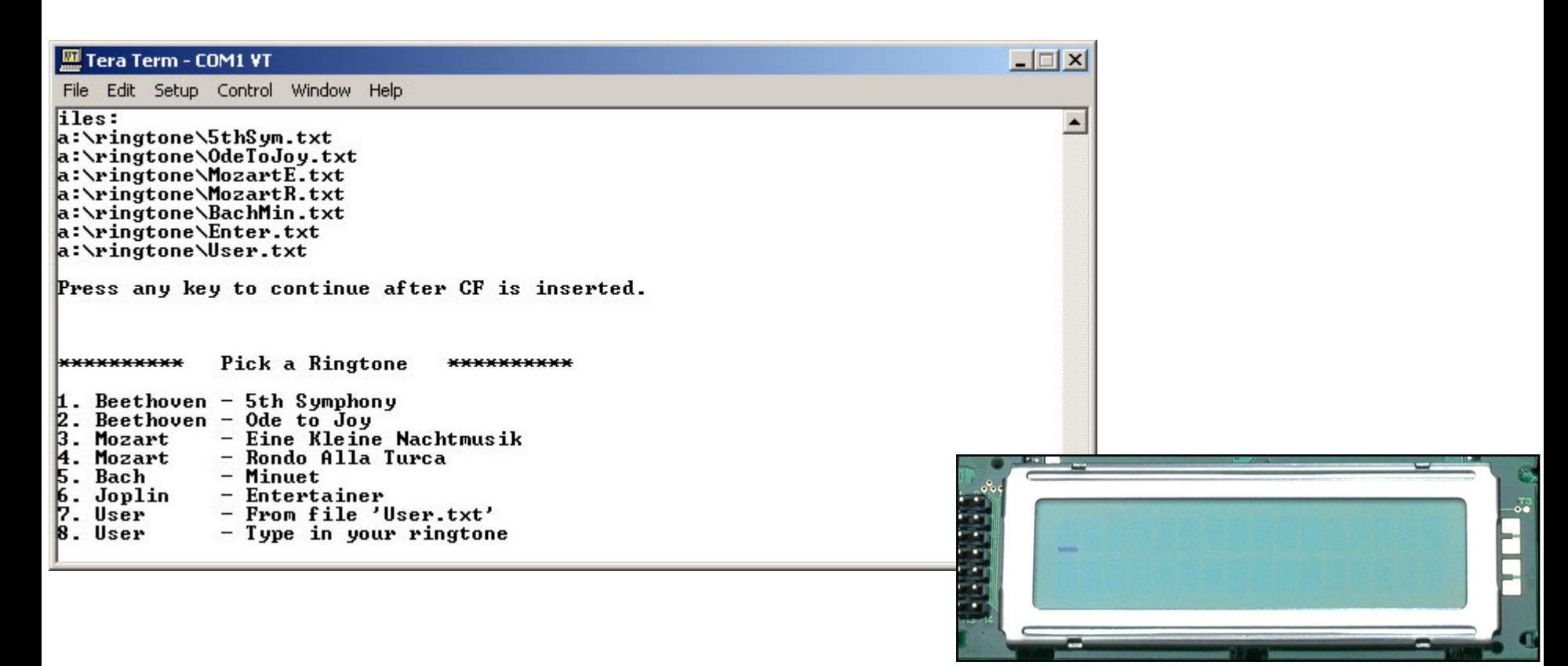

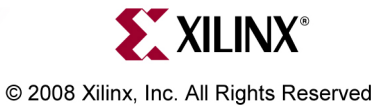

- • Virtex-5
	- Silicon Devices

<http://www.xilinx.com/products/devices.htm>

– Virtex-5 Multi-Platform FPGA

<http://www.xilinx.com/products/virtex5/index.htm>

- Virtex-5 Family Overview: LX, LXT, SXT, and FXT Platforms [http://www.xilinx.com/support/documentation/data\\_sheets/ds100.pdf](http://www.xilinx.com/support/documentation/data_sheets/ds100.pdf)
- Virtex-5 FPGA DC and Switching Characteristics Data Sheet [http://www.xilinx.com/support/documentation/data\\_sheets/ds202.pdf](http://www.xilinx.com/support/documentation/data_sheets/ds202.pdf)

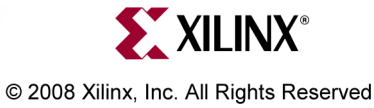

- • Virtex-5
	- Virtex-5 FPGA User Guide

[http://www.xilinx.com/support/documentation/user\\_guides/ug190.pdf](http://www.xilinx.com/support/documentation/user_guides/ug190.pdf)

Virtex-5 FPGA Configuration User Guide

[http://www.xilinx.com/support/documentation/user\\_guides/ug191.pdf](http://www.xilinx.com/support/documentation/user_guides/ug191.pdf)

- Virtex-5 System Monitor User Guide [http://www.xilinx.com/support/documentation/user\\_guides/ug192.pdf](http://www.xilinx.com/support/documentation/user_guides/ug192.pdf)
- Virtex-5 Packaging and Pinout Specification [http://www.xilinx.com/support/documentation/user\\_guides/ug195.pdf](http://www.xilinx.com/support/documentation/user_guides/ug195.pdf)

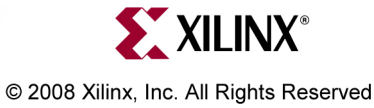

- Virtex-5 RocketIO
	- RocketIO GTP Transceivers

<http://www.xilinx.com/products/virtex5/lxt.htm>

– RocketIO GTP Transceiver User Guide – UG196

[http://www.xilinx.com/support/documentation/user\\_guides/ug196.pd](http://www.xilinx.com/support/documentation/user_guides/ug196.pdf) [f](http://www.xilinx.com/support/documentation/user_guides/ug196.pdf)

– RocketIO GTX Transceivers

<http://www.xilinx.com/products/virtex5/fxt.htm>

– RocketIO GTX Transceiver User Guide – UG198 [http://www.xilinx.com/support/documentation/user\\_guides/ug198.pd](http://www.xilinx.com/support/documentation/user_guides/ug198.pdf) [f](http://www.xilinx.com/support/documentation/user_guides/ug198.pdf)

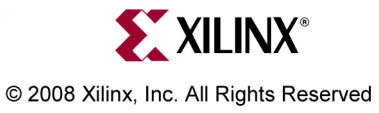

- • Design Resources
	- $-$  ISE Development Tools and IP [http://www.xilinx.com/ise](http://www.xilinx.com/products/design_resources/design_tool/index.htm)
	- Integrated Software Environment (ISE) Foundation Resources [http://www.xilinx.com/ise/logic\\_design\\_prod/foundation.htm](http://www.xilinx.com/ise/logic_design_prod/foundation.htm)
	- ISE Manuals

[http://www.xilinx.com/support/software\\_manuals.htm](http://www.xilinx.com/support/software_manuals.htm)

- ISE Development System Reference Guide <http://toolbox.xilinx.com/docsan/xilinx10/books/docs/dev/dev.pdf>
- ISE Development System Libraries Guide

[http://toolbox.xilinx.com/docsan/xilinx10/books/docs/virtex5\\_hdl/virtex5\\_hdl.pdf](http://toolbox.xilinx.com/docsan/xilinx10/books/docs/virtex5_hdl/virtex5_hdl.pdf)

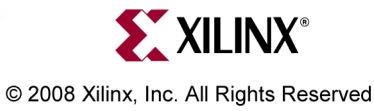

- $\bullet$  Additional Design Resources
	- Customer Support [http://www.xilinx.com/support](http://www.xilinx.com/support/mysupport.htm)
	- Xilinx Design Services:

<http://www.xilinx.com/xds>

- – Titanium Dedicated Engineering: [http://www.xilinx.com/titanium](http://www.xilinx.com/support/services/titanium/index.htm)
- Education Services:

[http://www.xilinx.com/education](http://www.xilinx.com/support/education-home.htm)

–Xilinx On Board (Board and kit locator):

[http://www.xilinx.com/xob](http://www.xilinx.com/products/devkits/boardsearch.htm)

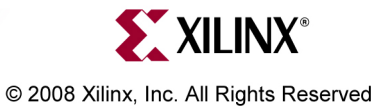

- • Platform Studio
	- Embedded Development Kit (EDK) Resources [http://www.xilinx.com/edk](http://www.xilinx.com/ise/embedded_design_prod/platform_studio.htm)
	- Embedded System Tools Reference Manual

[http://www.xilinx.com/support/documentation/sw\\_manuals/edk10\\_est\\_rm.pdf](http://www.xilinx.com/support/documentation/sw_manuals/edk10_est_rm.pdf)

 $-$  EDK Concepts, Tools, and Techniques

[http://www.xilinx.com/support/documentation/sw\\_manuals/edk\\_ctt.pdf](http://www.xilinx.com/support/documentation/sw_manuals/edk_ctt.pdf)

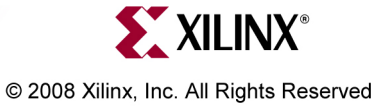

- • PowerPC 440
	- Embedded Processor Block in Virtex-5 FPGAs Reference Guide UG200 [http://www.xilinx.com/support/documentation/user\\_guides/ug200.pdf](http://www.xilinx.com/support/documentation/user_guides/ug200.pdf)
	- PPC440 Virtex-5 Wrapper DS621
		- [http://www.xilinx.com/support/documentation/ip\\_documentation/](http://www.xilinx.com/support/documentation/ip_documentation/ppc440_virtex5.pdf) [ppc440\\_virtex5.pdf](http://www.xilinx.com/support/documentation/ip_documentation/ppc440_virtex5.pdf)
	- – DDR2 Memory Controller for PowerPC 440 Processors – DS567 [http://www.xilinx.com/support/documentation/data\\_sheets/ds567.pdf](http://www.xilinx.com/support/documentation/data_sheets/ds567.pdf)

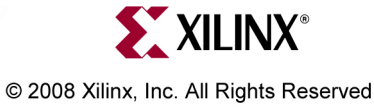

- •**MicroBlaze** 
	- –MicroBlaze Processor

[http://www.xilinx.com/microblaze](http://www.xilinx.com/products/design_resources/proc_central/microblaze.htm)

–MicroBlaze Processor Reference Guide – UG081

[http://www.xilinx.com/support/documentation/sw\\_manuals/mb\\_ref\\_guide.pdf](http://www.xilinx.com/support/documentation/sw_manuals/mb_ref_guide.pdf)

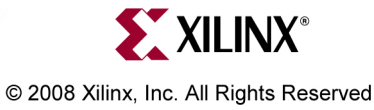

- $\bullet$  ChipScope Pro
	- ChipScope Pro 10.1i Serial IO Toolkit User Manual [http://www.xilinx.com/ise/verification/chipscope\\_pro\\_siotk\\_10\\_1\\_ug213.pdf](http://www.xilinx.com/ise/verification/chipscope_pro_siotk_10_1_ug213.pdf)
	- ChipScope Pro 10.1i ChipScope Pro Software and Cores User Guide [http://www.xilinx.com/ise/verification/chipscope\\_pro\\_sw\\_cores\\_10\\_1\\_ug029.pdf](http://www.xilinx.com/ise/verification/chipscope_pro_sw_cores_10_1_ug029.pdf)

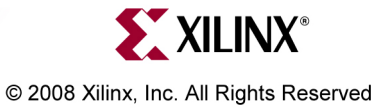

- • Memory Solutions
	- Demos on Demand Memory Interface Solutions with Xilinx FPGAs [http://www.demosondemand.com/clients/xilinx/001/page\\_new2/index.asp#35](http://www.demosondemand.com/clients/xilinx/001/page_new2/index.asp#35)
	- Xilinx Memory Corner [http://www.xilinx.com/products/design\\_resources/mem\\_corner](http://www.xilinx.com/products/design_resources/mem_corner)
	- $-$  Additional Memory Resources

<http://www.xilinx.com/support/software/memory/protected/index.htm>

- – Xilinx Memory Interface Generator (MIG) 2.1 User Guide <http://www.xilinx.com/support/software/memory/protected/ug086.pdf>
- Memory Interfaces Made Easy with Xilinx FPGAs and the Memory Interface Generator

[http://www.xilinx.com/support/documentation/white\\_papers/wp260.pdf](http://www.xilinx.com/support/documentation/white_papers/wp260.pdf)

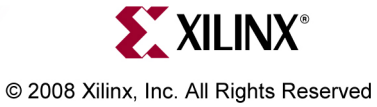

- •**Ethernet** 
	- Virtex-5 Embedded Tri-Mode Ethernet MAC Wrapper Data Sheet [http://www.xilinx.com/support/documentation/ip\\_documentation/](http://www.xilinx.com/support/documentation/ip_documentation/v5_emac_ds550.pdf) [v5\\_emac\\_ds550.pdf](http://www.xilinx.com/support/documentation/ip_documentation/v5_emac_ds550.pdf)
	- Virtex-5 Embedded Tri-Mode Ethernet MAC Wrapper Getting Started Guide [http://www.xilinx.com/support/documentation/ip\\_documentation/](http://www.xilinx.com/support/documentation/ip_documentation/v5_emac_gsg340.pdf) [v5\\_emac\\_gsg340.pdf](http://www.xilinx.com/support/documentation/ip_documentation/v5_emac_gsg340.pdf)
	- Virtex-5 Tri-Mode Ethernet Media Access Controller User Guide [http://www.xilinx.com/support/documentation/user\\_guides/ug194.pdf](http://www.xilinx.com/support/documentation/user_guides/ug194.pdf)
	- LightWeight IP (lwIP) Application Examples XAPP1026 [http://www.xilinx.com/support/documentation/application\\_notes/xapp1026.pdf](http://www.xilinx.com/support/documentation/application_notes/xapp1026.pdf)

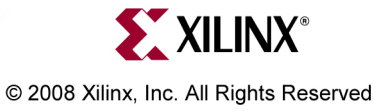

- PCIe
	- $-$  LogiCORE Endpoint Block Plus for PCI Express Data Sheet [http://www.xilinx.com/support/documentation/ip\\_documentation/](http://www.xilinx.com/support/documentation/ip_documentation/pcie_blk_plus_ds551.pdf) [pcie\\_blk\\_plus\\_ds551.pdf](http://www.xilinx.com/support/documentation/ip_documentation/pcie_blk_plus_ds551.pdf)
	- $-$  LogiCORE Endpoint Block Plus for PCI Express Designs [http://www.xilinx.com/support/documentation/ip\\_documentation/](http://www.xilinx.com/support/documentation/ip_documentation/pcie_blk_plus_ug341.pdf) [pcie\\_blk\\_plus\\_ug341.pdf](http://www.xilinx.com/support/documentation/ip_documentation/pcie_blk_plus_ug341.pdf)
	- $-$  LogiCORE Endpoint Block Plus Getting Started Guide for PCI Express Designs [http://www.xilinx.com/support/documentation/ip\\_documentation/](http://www.xilinx.com/support/documentation/ip_documentation/pcie_blk_plus_gsg343.pdf) [pcie\\_blk\\_plus\\_gsg343.pdf](http://www.xilinx.com/support/documentation/ip_documentation/pcie_blk_plus_gsg343.pdf)
	- Virtex-5 Integrated Endpoint Block User Guide for PCI Express Designs [http://www.xilinx.com/support/documentation/user\\_guides/ug197.pdf](http://www.xilinx.com/support/documentation/user_guides/ug197.pdf)

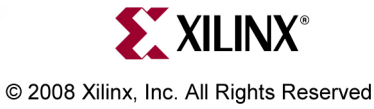

- $\bullet$  System Generator
	- System Generator for DSP [http://www.xilinx.com/sysgen](http://www.xilinx.com/ise/optional_prod/system_generator.htm)
	- Xilinx System Generator for DSP User Guides

[http://www.xilinx.com/support/documentation/sw\\_manuals/sysgen\\_bklist.pdf](http://www.xilinx.com/support/documentation/sw_manuals/sysgen_bklist.pdf)

XtremeDSP Design Considerations

[http://www.xilinx.com/support/documentation/user\\_guides/ug193.pdf](http://www.xilinx.com/support/documentation/user_guides/ug193.pdf)

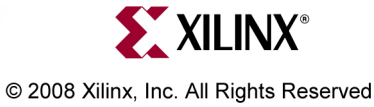

- PLB v4.6 IP
	- $-$  Processor Local Bus (PLB) v4.6 Data Sheet DS531 [http://www.xilinx.com/support/documentation/ip\\_documentation/plb\\_v46.pdf](http://www.xilinx.com/support/documentation/ip_documentation/plb_v46.pdf)
	- Multi-Port Memory Controller (MPMC) DS643

[http://www.xilinx.com/support/documentation/ip\\_documentation/mpmc.pdf](http://www.xilinx.com/support/documentation/ip_documentation/mpmc.pdf)

- XPS Multi-CHannel External Memory Controller (XPS MCH EMC) DS575 [http://www.xilinx.com/support/documentation/ip\\_documentation/](http://www.xilinx.com/support/documentation/ip_documentation/xps_mch_emc.pdf) [xps\\_mch\\_emc.pdf](http://www.xilinx.com/support/documentation/ip_documentation/xps_mch_emc.pdf)
- XPS LocalLink TEMAC DS537

[http://www.xilinx.com/support/documentation/ip\\_documentation/xps\\_ll\\_temac.pdf](http://www.xilinx.com/support/documentation/ip_documentation/xps_ll_temac.pdf)

– XPS LocalLink FIFO – DS568

[http://www.xilinx.com/support/documentation/ip\\_documentation/xps\\_ll\\_fifo.pdf](http://www.xilinx.com/support/documentation/ip_documentation/xps_ll_fifo.pdf)

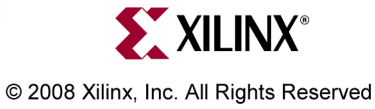

- PLB v4.6 IP
	- XPS IIC Bus Interface DS606

[http://www.xilinx.com/support/documentation/ip\\_documentation/xps\\_iic.pdf](http://www.xilinx.com/support/documentation/ip_documentation/xps_iic.pdf)

XPS SYSACE (System ACE) Interface Controller – DS583

[http://www.xilinx.com/support/documentation/ip\\_documentation/xps\\_sysace.pdf](http://www.xilinx.com/support/documentation/ip_documentation/xps_sysace.pdf)

– XPS Timer/Counter – DS573

[http://www.xilinx.com/support/documentation/ip\\_documentation/xps\\_timer.pdf](http://www.xilinx.com/support/documentation/ip_documentation/xps_timer.pdf)

- XPS Interrupt Controller DS572 [http://www.xilinx.com/support/documentation/ip\\_documentation/xps\\_intc.pdf](http://www.xilinx.com/support/documentation/ip_documentation/xps_intc.pdf)
- Using and Creating Interrupt-Based Systems Application Note [http://www.xilinx.com/support/documentation/application\\_notes/xapp778.pdf](http://www.xilinx.com/support/documentation/application_notes/xapp778.pdf)

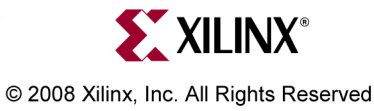

- PLB v4.6 IP
	- XPS General Purpose Input/Output (GPIO) DS569 [http://www.xilinx.com/support/documentation/ip\\_documentation/xps\\_gpio.pdf](http://www.xilinx.com/support/documentation/ip_documentation/xps_gpio.pdf)
	- XPS External Peripheral Controller (EPC) DS581

[http://www.xilinx.com/support/documentation/ip\\_documentation/xps\\_epc.pdf](http://www.xilinx.com/support/documentation/ip_documentation/xps_epc.pdf)

– XPS 16550 UART – DS577

[http://www.xilinx.com/support/documentation/ip\\_documentation/](http://www.xilinx.com/support/documentation/ip_documentation/xps_uart16550.pdf) [xps\\_uart16550.pdf](http://www.xilinx.com/support/documentation/ip_documentation/xps_uart16550.pdf)

– $-$  PLBV46 to DCR Bridge Data Sheet – DS578

[http://www.xilinx.com/support/documentation/ip\\_documentation/](http://www.xilinx.com/support/documentation/ip_documentation/plbv46_dcr_bridge.pdf) [plbv46\\_dcr\\_bridge.pdf](http://www.xilinx.com/support/documentation/ip_documentation/plbv46_dcr_bridge.pdf)

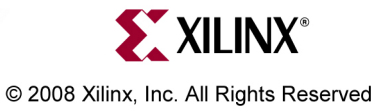

- $\bullet$  IP
	- Local Memory Bus Data Sheet DS445 [http://www.xilinx.com/support/documentation/ip\\_documentation/lmb\\_v10.pdf](http://www.xilinx.com/support/documentation/ip_documentation/lmb_v10.pdf)
	- Block RAM Block Data Sheet DS444 [http://www.xilinx.com/support/documentation/ip\\_documentation/bram\\_block.pdf](http://www.xilinx.com/support/documentation/ip_documentation/bram_block.pdf)
	- Microprocessor Debug Module Data Sheet DS641 [http://www.xilinx.com/support/documentation/ip\\_documentation/mdm.pdf](http://www.xilinx.com/support/documentation/ip_documentation/mdm.pdf)
	- LMB Block RAM Interface Controller Data Sheet DS452 [http://www.xilinx.com/support/documentation/ip\\_documentation/](http://www.xilinx.com/support/documentation/ip_documentation/lmb_bram_if_cntlr.pdf) [lmb\\_bram\\_if\\_cntlr.pdf](http://www.xilinx.com/support/documentation/ip_documentation/lmb_bram_if_cntlr.pdf)
	- – Device Control Register Bus (DCR) v2.9 Data Sheet – DS406 [http://www.xilinx.com/support/documentation/ip\\_documentation/dcr\\_v29.pdf](http://www.xilinx.com/support/documentation/ip_documentation/dcr_v29.pdf)

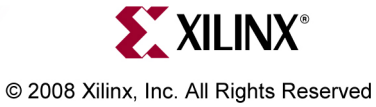

- IP
	- JTAGPPC Controller Data Sheet DS298 [http://www.xilinx.com/support/documentation/ip\\_documentation/jtagppc\\_cntlr.pdf](http://www.xilinx.com/support/documentation/ip_documentation/jtagppc_cntlr.pdf)
	- Processor System Reset Module Data Sheet DS402 [http://www.xilinx.com/support/documentation/ip\\_documentation/](http://www.xilinx.com/support/documentation/ip_documentation/proc_sys_reset.pdf) [proc\\_sys\\_reset.pdf](http://www.xilinx.com/support/documentation/ip_documentation/proc_sys_reset.pdf)
	- Clock Generator v2.0 Data Sheet DS614 [http://www.xilinx.com/support/documentation/ip\\_documentation/](http://www.xilinx.com/support/documentation/ip_documentation/clock_generator.pdf) [clock\\_generator.pdf](http://www.xilinx.com/support/documentation/ip_documentation/clock_generator.pdf)
	- Util Bus Split Operation Data Sheet DS484 [http://www.xilinx.com/support/documentation/ip\\_documentation/](http://www.xilinx.com/support/documentation/ip_documentation/util_bus_split.pdf) [util\\_bus\\_split.pdf](http://www.xilinx.com/support/documentation/ip_documentation/util_bus_split.pdf)

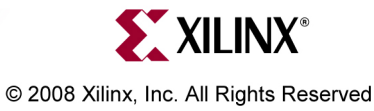

- • ML505/506/507
	- ML505 Overview

[http://www.xilinx.com/ml505](http://www.xilinx.com/products/devkits/HW-V5-ML505-UNI-G.htm)

– ML506 Overview

[http://www.xilinx.com/ml506](http://www.xilinx.com/products/devkits/HW-V5-ML506-UNI-G.htm)

- ML507 Overview[http://www.xilinx.com/ml507](http://www.xilinx.com/products/devkits/HW-V5-ML507-UNI-G.htm)
- ML505/506/507 Evaluation Platform User Guide UG347 [http://www.xilinx.com/support/documentation/boards\\_and\\_kits/ug347.pdf](http://www.xilinx.com/support/documentation/boards_and_kits/ug347.pdf)
- ML505/506/507 Getting Started Tutorial UG348 [http://www.xilinx.com/support/documentation/boards\\_and\\_kits/ug348.pdf](http://www.xilinx.com/support/documentation/boards_and_kits/ug348.pdf)
- – ML505/506/507 Reference Design User Guide – UG349 [http://www.xilinx.com/support/documentation/boards\\_and\\_kits/ug349.pdf](http://www.xilinx.com/support/documentation/boards_and_kits/ug349.pdf)

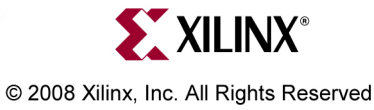

- • ML505/506/507
	- ML505/506/507 Schematics

[http://www.xilinx.com/support/documentation/boards\\_and\\_kits/](http://www.xilinx.com/support/documentation/boards_and_kits/ml50x_schematics.pdf) [ml50x\\_schematics.pdf](http://www.xilinx.com/support/documentation/boards_and_kits/ml50x_schematics.pdf)

– ML505/506/507 Bill of Material

[http://www.xilinx.com/support/documentation/boards\\_and\\_kits/](http://www.xilinx.com/support/documentation/boards_and_kits/ml505_501_bom.xls) [ml505\\_501\\_bom.xls](http://www.xilinx.com/support/documentation/boards_and_kits/ml505_501_bom.xls)

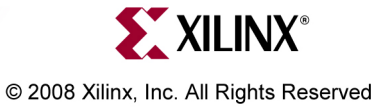